# **Ciudad de New London Guía de Negocios**

**7/10/2024**

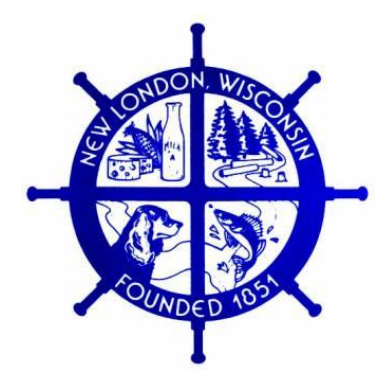

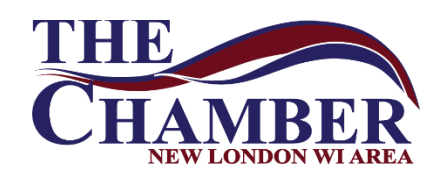

### **Pasos del negocio**

#### **Introducción**

Hay asistencia y muchos recursos disponibles para guiarlo mientras inicia y administra un negocio; Solo necesitas saber dónde buscar. Esta guía de negocios te ayudará de la siguiente manera:

- -Enlaces a sitios web que proporcionan información sobre recursos
- -proporcionarle información local que no se encuentra en otros sitios web
- Proporcionar referencias a artículos y otros documentos disponibles
- -también se puede ver en línea en: [www.newlondonchamber.com/economic-development](http://www.newlondonchamber.com/economic-development) (Guía de Negocios)

### **Índice**

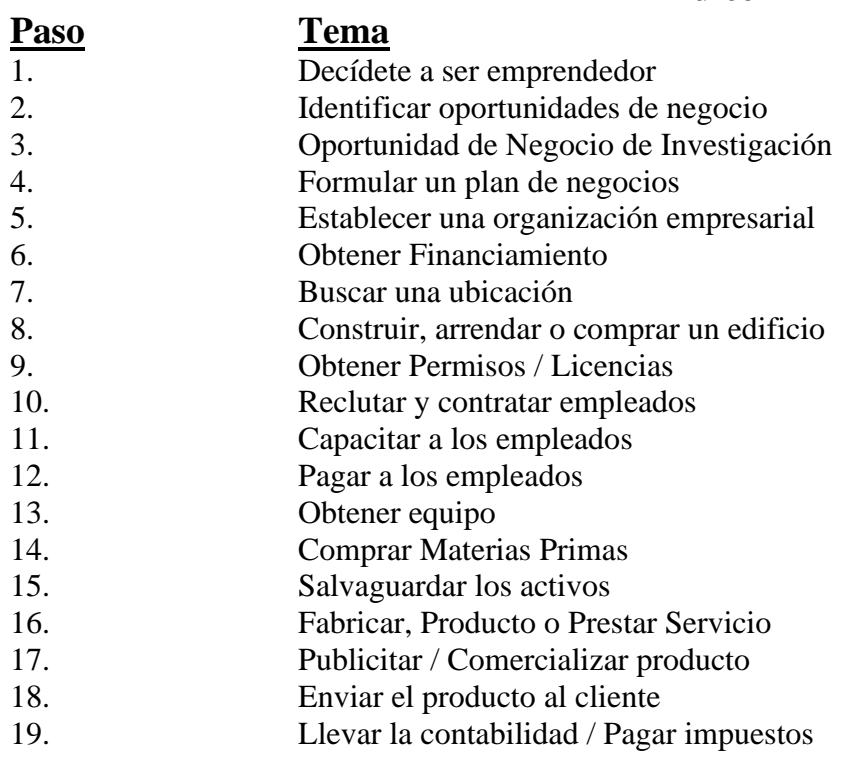

### **Apéndice**

Un. Información de contacto

### **Paso 1 - Decídete a ser un emprendedor**

**Objetivo**: Decidir si debe iniciar un negocio

Discuta sus ideas con **el administrador de la ciudad de New London**  -Obtener la Guía de Negocios y el Folleto de Asistencia Comercial de New London (o ver en línea)

Discuta sus ideas con la **Cámara de Comercio del Área de New London** 

Aprenda sobre cómo administrar un negocio a través **de E-Seed Express: Capacitación en emprendimiento de Fox Valley Technical College (FVTC)**

-Comuníquese al (920) 996-2949 o [venture@fvtc.edu](mailto:venture@fvtc.edu) para obtener información sobre el curso

**El Centro de Emprendimiento de Fox Valley Technical College** proporciona a los estudiantes, empresarios y propietarios de pequeñas empresas el conocimiento y una variedad de herramientas para ayudarlos a tener éxito.

[www.fvtc.edu/venturecenter](http://www.fvtc.edu/venturecenter)

Consulte con **CAP Services** : la División de Desarrollo de Negocios de CAP opera programas que le brindan la asistencia técnica, el asesoramiento de coaching y el paquete de préstamos que necesita para iniciar y hacer crecer su negocio con éxito.

-Comuníquese con Norys Pina: (920) 968-6365 o npina@capmail.org [www.capservices.org/smallbiz](http://www.capservices.org/smallbiz/)

Discuta ideas con los asesores **de SCORE**. SCORE tiene oficinas en Appleton, Green Bay, Wausau, Marshfield y Madison. Los miembros de SCORE están capacitados para servir como consejeros, asesores y mentores para aspirantes a empresarios y propietarios de negocios actuales. La información sobre el capítulo de Appleton se puede encontrar en:<https://foxcities.score.org/>

Consulte los muchos consejos **de la Administración de Pequeñas Empresas** para iniciar y administrar un negocio en<https://www.sba.gov/business-guide/10-steps-start-your-business>

Revise la **caja de herramientas de autoayuda de** UW Extension en [https://www.wisconsin.edu/offices/office-of-university-relations/business-and](https://www.wisconsin.edu/offices/office-of-university-relations/business-and-entrepreneurship/)[entrepreneurship/](https://www.wisconsin.edu/offices/office-of-university-relations/business-and-entrepreneurship/)

Consulte el sitio web de la **Corporación de Desarrollo Económico de Wisconsin** para conocer una variedad de programas de asistencia para emprendedores [www.wedc.org](http://www.wedc.org/)

Consulte el **sitio web de ZenBusiness** para obtener todas las herramientas, servicios y soporte experto necesarios para iniciar, administrar y hacer crecer un negocio exitoso en<https://www.zenbusiness.com/>

### **Paso 2 - Identificar la oportunidad de negocio**

**Objetivo**: Identificar potenciales oportunidades de negocio

Póngase en contacto con **el administrador de la ciudad de New London** para analizar las brechas -Obtener una copia o revisar el análisis de brechas en línea (identifica productos y servicios necesarios pero para los cuales no hay negocios existentes en el área de New London)

#### Considere una **franquicia comercial**

- La información sobre las franquicias está disponible en **el** sitio web de SCORE <https://core.score.org/resources/costs-starting-franchise-0>
- Vea un directorio de franquicias comerciales en [www.franchisedirect.com/directory](http://www.franchisedirect.com/directory)
- El Departamento de Instituciones Financieras del estado de Wisconsin ofrece información específica sobre franquicias y regulaciones en Wisconsin [www.wdfi.org/fi/securities/franchise/bdgerreg.htm](http://www.wdfi.org/fi/securities/franchise/bdgerreg.htm)

### **Paso 3 - Investigar oportunidades de negocio**

**Objetivo**: Determinar si una idea de negocio tiene sentido para New London y cuánto esfuerzo se requeriría para iniciar y operar el negocio

-Identificar:

- Necesidades y deseos del cliente
- Competición
- Ingresos y costos potenciales
- Disponibilidad de proveedores

Póngase en contacto con **CAP Services** : pueden ayudar con la investigación de mercado

Póngase en contacto con **el administrador de la ciudad de New London** para revisar las estadísticas del análisis de brechas sobre las necesidades de los clientes y la competencia

Póngase en contacto con la **Cámara de Comercio del Área de New London** para identificar a las empresas competidoras

Discutir la idea de negocio con el **Comité de Desarrollo Económico de la Ciudad de New London**

Póngase en contacto con **el Inspector de Edificios de New London** para discutir las regulaciones de construcción y zonificación

-Si se trata de una nueva patente, póngase en contacto con el grupo de invenciones de Fox Valley

**INC**. tiene artículos sobre cómo realizar estudios de mercado. Ver "Investigación de Mercado" en <http://www.inc.com/market-research>

#### La **Corporación de Desarrollo Económico de Wisconsin**

<http://www.inwisconsin.com/> tiene información sobre las fortalezas del estado, las industrias clave y más.

- Para obtener información federal sobre la ubicación de las empresas, las características de la población, los Códigos de Clasificación Industrial Estándar (SIC), el Sistema de Clasificación Industrial de América del Norte (NAICS) y los datos del censo, comuníquese con la **Oficina del Censo** al [www.census.gov](http://www.census.gov/)
- La Oficina de Análisis Económico del **Departamento de Comercio de EE. UU.** proporciona estadísticas regionales, nacionales e internacionales en: [www.bea.gov](http://www.bea.gov/) o (202) 606-9900
- Para conocer las tendencias en industrias específicas, comuníquese con la División de Publicaciones de la Industria del Departamento de Comercio de EE. UU. [https://www.trade.gov](https://www.trade.gov/) o (202) 482-4691
- La **Administración de Pequeñas Empresas (SBA, por sus siglas en inglés)** proporciona estadísticas e investigaciones económicas en su sitio web

<https://www.sba.gov/business-guide/plan-your-business/market-research-competitive-analysis> Estadísticas comerciales generales, estadísticas de consumidores, demografía, indicadores económicos, estadísticas de empleo, estadísticas de ingresos, dinero y tasas de interés, estadísticas de producción y ventas, estadísticas comerciales y estadísticas para industrias específicas están disponibles en este sitio web.

- La información estatal sobre el censo, la demografía y las estimaciones de población está disponible en el Centro de **Servicios Demográficos del Departamento de Administración de Wisconsin** (DOA, por sus siglas en inglés) en www.do https://doa.wi.gov/Pages/home.aspx o (608) 266-1927
- Para obtener información y perfiles de la comunidad, comuníquese con el **http://worknet.wisconsin.gov/worknet/worknetinfo.aspx?htm=pub\_cntyprofiles de Wisconsin WORKnet**
- La **Oficina de Asesores Económicos del Departamento de Desarrollo de la Fuerza Laboral de Wisconsin - DWD** ayuda a los usuarios de datos económicos a comprender mejor las relaciones entre los mercados laborales y otros detalles económicos y demográficos. La Oficina ayuda a los usuarios a interpretar los datos de la fuerza laboral y a centrarse en los problemas y tendencias que influyen en el crecimiento del empleo en el estado de Wisconsin <https://dwd.wisconsin.gov/>or 888-258-9966 Véase también **Junta de Desarrollo de la Fuerza Laboral de Fox Valley**

**NEW North** ofrece una variedad de recursos para empresas emergentes que incluyen inteligencia de negocios en profundidad, datos y análisis, programas de capacitación laboral y más. [www.thenewnorth.com](http://www.thenewnorth.com/)

La **Asociación de Desarrollo Económico Regional del Noreste** de Wisconsin proporciona apoyo práctico y programación para las empresas existentes y potenciales de New North.

Para obtener información sobre los datos económicos y el desarrollo en el área, comuníquese con **East Central Wisconsin** 

**Comisión de Planificación Regional [www.ecwrpc.org/](http://www.ecwrpc.org/)**

### Paso 4 **- Formular un plan de negocios**

**Objetivo**: Preparar un Plan de Negocios que respalde los préstamos comerciales y guíe el negocio

Póngase en contacto con otras personas que puedan ayudar en el desarrollo de planes de negocios

- Instituciones financieras: recopile la información necesaria para los planes de negocios
- FVTC Programa E-Seed
- Inicio rápido
- Servicios CAP
- Centro de Desarrollo de Pequeñas Empresas (SBDC)

**Centro de Desarrollo de Pequeñas Empresas de la UW-Oshkosh** Salón del Sabio Sala 1614 835 High Ave. Oshkosh, WI 54901 (920) 424-1453 <https://wisconsinsbdc.org/centers/oshkosh/>

#### **Centro de Desarrollo de Pequeñas Empresas de la Universidad de Wisconsin-Stevens Point** 2100 Main Street, Rm 032 Stevens Point, WI 54481(715) 346-3838 Zia Yang y Mark Speirs: [uwspce-sbdc@uwsp.edu](https://newlondonchamber.sharepoint.com/sites/NewLondonAreaChamberofCommerce/Shared%20Documents/General/Economic%20Development/Committee_New%20London/Business%20Guide/uwspce-sbdc@uwsp.edu) <https://www.uwsp.edu/conted/Pages/SBDC.aspx>

**El** sitio web de SCORE contiene información sobre 12 puntos que deben cubrirse en un plan de negocios. La información se puede encontrar en

<https://foxcities.score.org/content/business-plan-0>

Participe **en el plan de negocios en concursos locales y estatales** : posiblemente gane dinero y obtenga comentarios sobre sus ideas de negocios

Concurso del estado de Wisconsin (fecha límite de inscripción 31 de enero) [www.govsbizplancontest.com](http://www.govsbizplancontest.com/) Noreste de Wisconsin (fecha límite de inscripción: 31 de enero) [www.thenewnorth.com](http://www.thenewnorth.com/)

Consulte el Paso 2 - "Escriba su plan de negocios" para encontrar herramientas y recursos para crear un plan de negocios de la Administración de Pequeñas **Empresas**: <http://www.sba.gov/content/follow-these-steps-starting-business>

Algunas otras fuentes de orientación

- Cómo crear un plan de negocios en<http://www.entrepreneur.com/businessplan/>
- Vea los consejos sobre cómo escribir un plan de negocios de **Inc.** en [https://www.inc.com/business](https://www.inc.com/business-plans)[plans](https://www.inc.com/business-plans)
- Cientos de ejemplos de planes de negocios en<https://www.bplans.com/sample-business-plans/>
- Plantilla de plan de negocios gratuita de **SCORE** en <https://www.score.org/resource/business-plan-template-startup-business>
- Hojas de cálculo de Excel para finanzas: [Balance general,](https://foxcities.score.org/resource/balance-sheet-template) [flujo de caja a 12 meses,](https://www.score.org/resource/12-month-cash-flow-statement) [flujo de caja a 3](https://www.score.org/resource/3-year-cash-flow-statement)  [años](https://www.score.org/resource/3-year-cash-flow-statement) y [proyección de pérdidas y ganancias a 12 meses](https://www.score.org/resource/12-month-profit-and-loss-projection) de **SCORE**

### Paso 5 - **Establecer una organización empresarial**

**Objetivo**: Determine su estructura organizacional ideal (propietario único, sociedad, LLC, C Corp o S Corp) y registre su corporación

Revise las alternativas y seleccione la mejor estructura para el negocio

Consulte el sitio de Wisconsin que explica las alternativas en <https://datcp.wi.gov/Documents/ChoosingLegalStructure.pdf>

Si es una corporación o LLC, registre la corporación con el estado Enlace al sitio del Departamento de Instituciones Financieras de Wisconsin en [www.wdfi.org/](http://www.wdfi.org/)

Consulte a los abogados para obtener asesoramiento legal

#### **Despachos**

Oficina de Abogados Sweeney, 216 W. North Water St. (920) 250-5504 [www.sweeneylawoffice.com/](http://www.sweeneylawoffice.com/) Werner, Johnson & Hendrickson, S.C., 308 St. John's Place (920) 982-7200<https://www.wjhlawyers.com/> Wolf River Abogados, 202 W. North Water St., (920) 779-4140 [www.wolfriverlawyers.com/](http://www.wolfriverlawyers.com/)

Obtener formularios de sitios web Ver [www.Legalzoom.com](http://www.legalzoom.com/)

Vea "10 pasos para iniciar su negocio" publicado por la Administración de Pequeñas **Empresas**: <https://www.sba.gov/business-guide/10-steps-start-your-business>

- Paso 5 "Elija una estructura empresarial" para determinar qué forma de propiedad es la mejor para usted y su negocio
- Paso 6 "Elige el nombre de tu empresa" para conocer las diferentes formas de registrar el nombre de tu empresa
- Paso 7 "Registre su negocio" para obtener información sobre cómo registrar su negocio ante el gobierno
- Paso 8 "Obtenga identificaciones fiscales federales y estatales" para saber qué número de identificación fiscal deberá obtener del IRS y de la agencia de ingresos de su estado
- Paso 9 "Solicitar Licencias y Permisos" para determinar si su negocio requiere un permiso o licencia para operar y cómo obtenerlos

Consulte la **Incubadora Virtual de Empresas** para obtener más información sobre las estructuras empresariales en

[http://wedc.org/](https://wedc.org/blog/incubators-play-crucial-role-in-earliest-stage-of-business-startup/)

Consulte **Inc.** para obtener consejos sobre cómo nombrar y registrar su empresa en https://www.inc.com/naming

### Paso 6 **- Obtener Financiamiento**

**Objetivo**: Organizar un financiamiento adecuado para el negocio

Obtenga préstamos de una de nuestras **instituciones financieras locales**

Banco Asociado – [www.associatedbank.com,](http://www.associatedbank.com/) 101 Park St., (920) 982-4701 Community First Credit Union - [www.communityfirstcu.org,](http://www.communityfirstcu.org/) 603 W. Wolf River Ave., (920) 982-6048 Banco de ahorros del este de Wisconsin - [www.eastwis.com](http://www.eastwis.com/) 1501 N. Casaloma Dr., Appleton (920) 766-4646 Primer Banco del Estado - [www.bankfirststate.com,](http://www.bankfirststate.com/) 220 W. Waupaca St., (920) 982-3300 Cooperativa de Crédito Fox Communities - [www.foxcu.org,](http://www.foxcu.org/) 1302 N. Shawano St., (920) 982-9420 Finanzas de seguridad - [www.security-finance.com/,](http://www.security-finance.com/) 306 Wolf River Plaza, (920) 982-7300 Banco Comunitario del Río Wolf - [www.wolfriverbank.com,](http://www.wolfriverbank.com/) 1008 N. Shawano St., (920) 982-0055

- **Asociación de Pequeñas Empresas (SBA) -** Conozca y solicite fondos a través de préstamos garantizados, inversionistas, fianzas y subvenciones garantizadas por la SBA <https://www.sba.gov/funding-programs>
- **Fondo Rotatorio de Préstamos de WCEDC**  Revise los requisitos y solicite un préstamo

Ciudad de New London - Obtenga una copia del folleto del Fondo de Préstamos Rotatorios del Administrador de la Ciudad de New London o [véalo en línea](http://www.newlondonwi.org/EconomicDevelopment/Business_flyer_RLF_083004.pdf)

Condado de Waupaca - Comuníquese con la Corporación de Desarrollo Económico del Condado de Waupaca

Póngase en contacto con la WCEDC para obtener más información<https://www.wcedc.org/>

Consulte el Paso 3 - "Financie su negocio" para encontrar préstamos respaldados por el gobierno, capital de riesgo y programas de inversión en el artículo "10 pasos para iniciar un negocio" de la Administración de **Pequeñas Empresas:** <http://www.sba.gov/content/follow-these-steps-starting-business>

Póngase en contacto con **Angel Investors** para ver si financiarían parte del costo Ver artículo "Entendiendo a los Inversores Ángeles" en [https://www.forbes.com/sites/allbusiness/2015/02/05/20-things-all-entrepreneurs-should-know-about](https://www.forbes.com/sites/allbusiness/2015/02/05/20-things-all-entrepreneurs-should-know-about-angel-investors/#5fc6a535c1aa)[angel-investors/#5fc6a535c1aa](https://www.forbes.com/sites/allbusiness/2015/02/05/20-things-all-entrepreneurs-should-know-about-angel-investors/#5fc6a535c1aa)

Un Grupo de Inversionistas Ángeles local es **Nuevo Fondo** de Capital – Charlie Goff, Little Chute, (920) 731-5777

Algunos Grupos de Capital Riesgo son:

**Fondo Kegonsa** - <http://kegonsaseedfund.com/> **Inversores de riesgo** - <https://ventureinvestors.com/>

Consulte con **CAP Services** al [www.capservices.org](http://www.capservices.org/) o al (715)-343-7140 Ofrecen paquetes de financiamiento que pueden incluir financiamiento de brecha Encuentre recursos educativos sobre cómo financiar su negocio y administrar el dinero en **el sitio web** de SCORE:<https://www.score.org/financing-and-loans-resources>

### **Paso 7 - Encontrar una ubicación**

**Objetivo**: determinar las necesidades de espaciado y encontrar la propiedad

Elegir una buena ubicación implica estudiar la demografía del área de mercado asociada con la ubicación, tener en cuenta la ubicación de las empresas competidoras, evaluar las características de la ubicación y comparar los costos.

Póngase en contacto con el administrador de la ciudad de New London para obtener información sobre los terrenos y edificios disponibles

Determinar si el parque industrial de la ciudad sería apropiado

Consulte con los agentes inmobiliarios **locales:** Century 21 Ace Realty, Sandy DuFrane, 111 Park St., (920) 841-5374 Coldwell Banker Real Estate Group, 1275 N. Shawano St., (920) 982-2121 Bienes Raíces por Jeffrey, (920) 810-1363

La oficina de la cámara local tiene una lista de todas las vacantes comerciales en todo New London en <https://newlondonchamber.com/commercial/>

Busque en periódicos y revistas locales propiedades en venta

Hable con los empresarios existentes en la comunidad para determinar si están satisfechos con los servicios proporcionados por la comunidad

Revisar las fortalezas, debilidades, oportunidades y amenazas asociadas con la comunidad

Consulte el Paso 4 - "Elija la ubicación de su negocio" para obtener consejos sobre cómo seleccionar una ubicación amigable para el cliente y cumplir con las leyes de zonificación en el artículo "10 pasos para iniciar un negocio" de la Administración de **Pequeñas Empresas** <https://www.sba.gov/business-guide/10-steps-start-your-business>

Obtenga más información sobre cómo elegir una ubicación comercial en **el sitio web de** SCORE <https://www.score.org/resource/choosing-right-location-your-new-business>

### **Paso 8 - Construir, arrendar o comprar un edificio**

**Objetivo**: Construir, arrendar o comprar un edificio

Trabaje con un agente inmobiliario para ver los edificios existentes que están a la venta

- Póngase en contacto con arquitectos, contratistas locales y el inspector de construcción de New London si está considerando construir un edificio
- Póngase en contacto con **CAP Services**: pueden alquilar espacio comercial a precios inferiores a los del mercado.

#### **Contrata a contratistas locales para que te ayuden a construir un edificio:**

1ª Contratación Eléctrica, N6027 Buelow Rd. (920) 359-1011 Ablaze Technologies, W7525 Elm Ct., Shiocton (920) 750-9378 Andracontracting LLC, Nuevo Londres (920) 312-2398 Ann Holz Interiors Plus, LLC, Nuevo Londres (920) 428-8810 Reparación del hogar de Bennett, New London (920) 915-0370 BNH Lighting, LLC, 444 N. Olk St., Hortonville (920) 213-8693 Gabinetes creativos LLC, 1720 Hillshire Dr. (920) 982-2171 Reparación de casas de vanguardia, N3972 County Rd O. (920) 570-5084 Construcción Dailey, E8258 Prahl Rd. (920) 982-9637 Durie Electric LLC, 454 Main St., Big Falls (715) 754-5535 Fox Cities Bath, LLC. 903 North St. Unidad 1A (920) 505-0108 Productos Forestales del Valle de Granito, 500 Cty. Rd. S, (920) 982-2542 Heise Calefacción y Aire Acondicionado, 330 N. Shawano St. (920) 982-5672 Perforación de pozos Hintzke, N5072 Hintzke Rd. (920) 982-5426 [Hoffman Heating & Cooling Inc.](http://www.hoffmanheating.com/), 633 E. Beckert Rd (920) 982-6565 J Close Construction, N5372 Fuerst Rd (920) 574-6388 J&F Enterprise LLC, 304 W. North Water St. (920) 209-2123 Restauración JG, 1720 N. Silverspring Dr. Appleton (920) 428-4200 Keehn Electric LLC Fremont, WI 54969 (920) 508- 0120 K & H Concrete Inc., E8867 Cty. Teléfono: (920) 982-6915 Kuether Services, E8761 Manske Rd. (920) 707-6287 Master Electrical Services, LLC, 1913 Mill St. (920) 982-6467 Asfalto del estado medio, LLC, 519 N. Shawano St. (920) 982-6524 Servicio de árboles de Mid-State, E7468 State Rd. 54 (920) 596-1979 Pisos MK, 106 W. North Water St. (920) 250-5774 Pavimento moderno, N3750 Cty. Rd. T (920) 982-4950 New London Building Supply, 1718 Mill St. (920) 982-3832 Servicios de comunicación de Neyers, W9974 Kelly Dr., Hortonville (920) 779-9959 Servicios Eléctricos de Northland, 1100 Orville Dr. (920) 531-1197 Paul's Plumbing, New London (920) 841-0227 Peeters Construction Co. LLC, E9292 Klatt Rd. (920) 982-3879 Pieper Electric, Inc., 2400 Industrial Dr., Neenah (920) 886-6800 R & K Construcción Maldonado LLC. Nuevo Londres (920) 878-3699

Selle Custom Homes Inc., E9625 Hickory Ridge R (920) 982-3220 Pisos deportivos Stalker, 1215 W. Waupaca St., (920) 982-2926 Strongwood, 711 Shadow Rd, Waupaca, WI (715) 258-4818 Puerta basculante de tres condados, 1910 Hillshire Dr. (920) 982-6700 Van Handel Heating and Cooling LLC, 5560 Puls Rd., Shiocton (920) 540-9914 VanParys Woodworking LLC, Nuevo Londres (920) 607-1183 Wunderlich Plumbing, LLC, W9879 St. Rd. 96 (920) 850-8508

### **Paso 9 - Obtener Permisos / Licencias**

**Objetivo**: Determinar qué permisos y licencias son necesarios y obtener

**Zonificación:** La ciudad de New London tiene zonificación para cada propiedad. Antes de iniciar un negocio de ocupación de viviendas, deberá ponerse en contacto con el Inspector de Edificios de **New London** para asegurarse de que su propiedad permita dicha actividad. En los casos en que se requiera un "Uso Condicional", el Inspector de Edificios lo ayudará con ese proceso

Nuevo Libro de Códigos de Zonificación de Londres [http://www.newlondonwi.org/departments/Building\\_Inspector/zoning.php](http://www.newlondonwi.org/departments/Building_Inspector/zoning.php)

- **Construcción de edificios - Permisos -** el estado y la ciudad regulan estrechamente todos los aspectos de la construcción. Para ver si necesita permisos, planos aprobados por el estado, contratistas con licencia especial, etc. Llame y discuta su proyecto con el Inspector de Edificios de **New London**. Las solicitudes de permisos se pueden recoger en el Edificio Municipal de New London
- **Licencias comerciales**: Los negocios que venden alimentos o alcohol requieren licencias e inspecciones especiales. También se requieren licencias para vender refrescos o "cerca de la cerveza", tener máquinas de pinball, mesas de billar y otros dispositivos de entretenimiento. Póngase en contacto con **el Inspector de Edificios de New London** y **la Oficina del Secretario de la Ciudad de New London** para obtener permisos y licencias, que incluyen:

Licencias de Operadores de Bebidas Permisos de construcción Licencias de Minoristas Permisos de Vendedor

La **Administración de Pequeñas Empresas (SBA, por sus siglas en inglés)** tiene información sobre las licencias y permisos federales y estatales necesarios para iniciar un negocio. Consulte el Paso 9 - "Solicitar licencias y permisos" para obtener una lista de licencias y permisos federales, estatales y locales necesarios para su negocio en el artículo "10 pasos para iniciar su negocio" de la Administración de Pequeñas **Empresas** <https://www.sba.gov/business-guide/10-steps-start-your-business>

### **Paso 10 - Reclutar y contratar empleados**

**Objetivo**: Encontrar y contratar empleados cualificados

Póngase en contacto con la agencia de contratación para ayudar en el proceso de contratación **IQ Resource Group, Inc.** (920) 982-3660 [www.iqresourcegroup.com/](http://www.iqresourcegroup.com/) **Cámara de Comercio de New London** <https://newlondonchamber.com/employment/> **Grupo de Empleo QPS** (920) 636-4200 [www.qpsemployment.com/](http://www.qpsemployment.com/)

- Póngase en contacto con la Junta de Desarrollo de la **Fuerza Laboral de Fox Valley** para obtener ayuda en la contratación de empleados:<http://www.foxvalleywork.org/>
- Consulte "Contratar y administrar empleados" de la Asociación de **Pequeñas Empresas** para conocer los pasos legales y los beneficios necesarios para contratar empleados https://www.sba.gov/businessguide/manage-your-business/hire-manage-employees
- Consulte la **Incubadora Virtual de Empresas** para obtener más información sobre temas de empleo, como los requisitos para contratar a un nuevo empleado, el despido de un empleado, el contratista independiente frente al empleado en <http://wedc.org/>
- Los requisitos laborales relacionados con temas como los derechos civiles, las normas laborales, la compensación de los trabajadores, el seguro de desempleo, la ley de informes de nuevas contrataciones y otros asuntos laborales se pueden encontrar en
	- **https://dwd.wisconsin.gov/er/civilrights/ de Derechos Civiles**
	- **Normas Laborales** <https://dwd.wisconsin.gov/er/laborstandards/>
	- **Compensación para Trabajadores** <https://dwd.wisconsin.gov/wc/>
	- **Seguro de Desempleo** <https://dwd.wisconsin.gov/ui/>
	- **Ley de Reporte de Nuevas Contrataciones** [http://www.dwd.wisconsin.gov/uinh/](https://dwd.wisconsin.gov/uinh/)

### **Paso 11 - Capacitar a los empleados**

- **Objetivo**: Formar a los empleados. Encuentre un lugar para la capacitación y encuentre y contrate instructores
- Póngase en contacto con **la Junta de Desarrollo de la Fuerza Laboral de Fox Valley** para obtener ayuda para capacitar a los empleados
- Póngase en contacto con **Fox Valley Technical College** para hablar sobre los cursos que serían beneficiosos para los empleados
- Póngase en contacto con la Alianza de **Recursos Educativos del Noreste de Wisconsin** para obtener más información sobre los recursos educativos. [www.neweraonline.org/](http://www.neweraonline.org/)
- Póngase en contacto con la **Cámara de Comercio del Área de New London** al (920) 982-5822 para hablar sobre las oportunidades educativas trimestrales que brindan a las empresas locales o visite https://newlondonchamber.com/chamber-educational-opportunities/ para obtener una lista de todas las clases. El **Centro de Desarrollo de Pequeñas Empresas de Stevens Point** facilita y alberga todas las clases educativas de la cámara.

### **Paso 12 - Pagar a los empleados**

**Objetivo**: Establecer un sistema para pagar a los empleados

Alternativas para el sistema de nómina

- Contrata a una empresa de contabilidad para que se encargue de la nómina
- Crear un sistema y procedimientos de nómina manual
- Utilizar un programa informático para la nómina

Empresas locales que ofrecen servicios de nómina:

**Soluciones óptimas de Bos, LLC** (920) 710-2100<https://bosoptimalsolution.com/> **Dama del libro mayor** (920) 538-0675 [www.ledgerladybookkeeping.com](http://www.ledgerladybookkeeping.com/)

Investigar nómina / reglas de personal

Para obtener más información sobre las disposiciones **de la Ley Laboral de Wisconsin**, comuníquese con la División de Igualdad de Derechos del departamento

<https://dwd.wisconsin.gov/er/>

Cualquier empresa con empleados DEBE tener un Número de Identificación de Empleador Federal (FEIN) y un Número de Identificación de Empleador de Wisconsin (WEIN) para recaudar impuestos federales y estatales retenidos. La información sobre cómo obtener estos números se puede encontrar en <https://www.irs.gov/businesses/small-businesses-self-employed/employer-id-numbers-eins>

### **Paso 13 – Obtener el equipo**

**Objetivo**: Identificar las necesidades de equipos y obtener los equipos necesarios para el negocio

Empresas locales que ofrecen equipamiento empresarial: **Proveedores de oficinas** (715) 258-3989<https://office-outfitters.com/> **Soluciones para PC y Celdas** (920) 250-5700<http://pcncell.net/> **Unitel, Inc.** (920) 739-1288<https://unitelinc.com/> **Imágenes de documentos de Wisconsin** (920) 615-9858 <https://wis-imaging.com/>

Empresas que ofrecen servicios de procesamiento de pagos digitales: **Servicios de tarjetas Merchants' Choice LLC** (920) 779-9000<https://www.mccs-wi.com/>

Servicios de TI:

**Soluciones para PC y Celdas** (920) 250-5700 [www.pcncell.net](http://www.pcncell.net/)

Lea este artículo de la Administración de Pequeñas **Empresas** para determinar los tipos de equipos Lo que tu negocio requiere y la mejor manera de pagar <https://www.sba.gov/business-guide/manage-your-business/buy-assets-equipment>

Si se necesitan fondos adicionales, consulte los siguientes recursos: <https://www.sba.gov/funding-programs> <https://www.sba.gov/business-guide/grow-your-business/get-more-funding>

### **Paso 14 - Comprar materias primas**

**Objetivo**: Encontrar la fuente de los materiales y organizar la compra

Determine si hay oportunidades para comprar materiales al por mayor. Asociarse con otras empresas para compartir costos (contabilidad / nómina, quitanieves o compra de suministros al por mayor)

### **Paso 15 - Salvaguardar los activos**

**Objetivo**: Considerar la protección de los activos, incluidas las garantías y los seguros.

Determine cuánto seguro se necesita o se puede pagar. Considere los riesgos asociados con los activos, determine cuánta seguridad se necesita para proteger los activos y establezca un sistema de seguridad para los activos. Encuentre más información sobre los factores a tener en cuenta al comprar un seguro en <https://www.sba.gov/business-guide/launch-your-business/get-business-insurance>

Discuta las necesidades de seguro con **las agencias de seguros locales:** 

AJ Sics – Seguros de State Farm – 101 S. Pearl St (920) 982-3231 Agencia Barb Nelson - Seguro Familiar Americano - 1370 N. Shawano St STE D (920) 982-5537 Cornerstone Insurance Services LLC - 1200 N. Shawano St. Ste. 4 (920) 250-6464 Agencia Demming-Noel Inc. - 228 W. North Water St. (920) 982-2881 Evans Title Companies / First American - 208 S. Main St. Waupaca (715) 256-6000 Agencia de Seguros Larson, 1931 N. Shawano St. Suite 270 (920) 472-4308 Agencia de tanques Lynn, 221 W. North Water St. (920) 250-6051 Agencia de Bienestar y Seguros del Medio Oeste, New London, WI (920) 277-6492 Northwestern Mutual, 207 Wisconsin St. (920) 982-3456 Primerica – Gwinette Zielke, Manawa (920) 538-2670 Agencia de Seguros Radtke-Rhone, 1301 Mill St. (920) 982-3048 Seguros de State Farm, Dan Gassner, 432 E. Main St., Hortonville (920) 779-0002 Thrivent Financial Badgerland Group – Nueva oficina de Londres – 101 W. Waupaca St. (920) 982- 3133

**La propiedad intelectual** debe protegerse contra el uso no autorizado. Existen cuatro tipos diferentes de propiedad intelectual: (1) Patentes (2) Marcas comerciales (3) Derechos de autor (4) Secretos comerciales. Los recursos que pueden ayudarlo a seleccionar la protección de propiedad intelectual adecuada para usted se pueden encontrar en

[https://www.score.org/blog/ip-primer-what-are-my-intellectual-property-rights-and-how-do-i](https://www.score.org/blog/ip-primer-what-are-my-intellectual-property-rights-and-how-do-i-protect-them)[protect-them](https://www.score.org/blog/ip-primer-what-are-my-intellectual-property-rights-and-how-do-i-protect-them)

Aprenda a proteger su empresa de las amenazas de ciberseguridad: [https://www.sba.gov/business](https://www.sba.gov/business-guide/manage-your-business/stay-safe-cybersecurity-threats)[guide/manage-your-business/stay-safe-cybersecurity-threats](https://www.sba.gov/business-guide/manage-your-business/stay-safe-cybersecurity-threats)

Para obtener más ayuda, póngase en contacto con **Ellen Krabbe, experta en propiedad intelectual** de Fresco Services, residente de New London, (920) 460-5705 o [emkrabbe@fresco-services.com](mailto:emkrabbe@fresco-services.com) 

### **Paso 16 - Fabricación del producto o prestación del servicio**

**Objetivo**: Fabricar producto o prestar servicio

La **Asociación de Extensión de Fabricación de Wisconsin** proporciona una variedad de recursos para que los fabricantes ayuden a mejorar la calidad y las operaciones generales [www.wmep.org](http://www.wmep.org/)

Póngase en contacto con la Alianza de **Fabricación del Noreste de Wisconsin** para obtener más información sobre la membresía y la

muchos recursos que tienen para ofrecer.<http://newmfgalliance.org/>

### **Paso 17 – Publicitar / Comercializar el producto**

**Objetivo**: Identificar los mejores métodos para publicitar tu producto

Considere la posibilidad de discutir su estrategia de marketing con un consultor o agencia de publicidad: **Las soluciones óptimas de Bos** (920) 710-2100 <https://bosoptimalsolution.com/>

#### La **Administración de Pequeñas Empresas** ofrece más información sobre cómo crear un plan de marketing en

<https://www.sba.gov/business-guide/manage-your-business/marketing-sales>

Vea las ideas de marketing y ventas de **SCORE** en <https://core.score.org/marketing>

#### Considere **la publicidad en Internet**

#### -Configurar el **sitio web**

Determine la información que debe estar en su sitio web Contrata a un diseñador web para configurar tu sitio Actualice y mantenga su sitio web con regularidad

#### -Crear **una página de negocios** en Facebook

Determinar si Facebook sería beneficioso Más información sobre cómo configurarlo Actualice la página según sea necesario

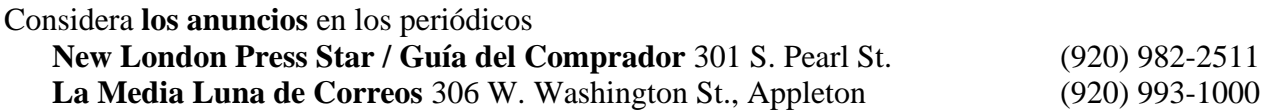

#### Considere la posibilidad **de imprimir anuncios / folletos**

Considere **los anuncios de** las estaciones de radio:

- 101.1 FM WIXX: (920) 435-3771
- 92.3 FM WJMQ: (715) 524-2194
- 93.5 FM DUKE: (920) 733-4990
- 95.9 FM WKSZ: (920) 431-0959
- 96.9 FM WWWX: (920) 429-3239
- 103.1 FM WOGB: (920) 468-4100
- 103.9 FM WVBO: (920) 426-3239
- 105.7 FM WAPL: (920) 733-6639
- 107.5 FM WDUZ: (920) 468-4100
- 800 AM / 92.7 FM WDUX: (715) 258-5528
- 960 AM WTCH: (715) 524-2194

## **Paso 18 - Enviar productos a los clientes**

**Objetivo**: Determinar si su empresa enviará productos a los clientes

Considere los beneficios, los recursos necesarios y los costos asociados con el envío de productos

Póngase en contacto con el administrador de la ciudad de New London para discutir y obtener información sobre el ferrocarril CN Acarreo por ferrocarril

Considerar alternativas para el transporte de productos

Contratar una empresa de camiones para transportar productos

Envío por correo o UPS

Servicios de correo y envío FedEx (800) 463-3339 [www.fedex.com/us/](http://www.fedex.com/us/) M&G Logística Inc (920) 596-2596 Proveedores de oficinas (715) 258-3989 [www.office-outfitters.com](http://www.office-outfitters.com/) Suministros de envío Uline (800) 295-5510 [www.uline.com](http://www.uline.com/) La tienda de The UPS (920) 954-6753 [www.theupsstore.com](http://www.theupsstore.com/) SAI (920) 766-3356 [www.ups.com](http://www.ups.com/)

### **Paso 19 – Configurar la contabilidad y los impuestos**

**Objetivo**: Considere qué sistema de contabilidad funciona mejor para su negocio y determine los impuestos que debe pagar. Configure sistemas para realizar un seguimiento de ambos.

Opciones contables:

Contratar a un contador / empresa de contabilidad

Comprar software de contabilidad -Libros rápidos <http://quickbooks.intuit.com/>

-Encontrar expertos en QuickBooks para capacitarlo en el uso de QuickBooks Paso uno: Ir al sitio web Paso dos: Ir a Capacitación y Aprendizaje Paso tres: Vaya a buscar un experto en QuickBooks Paso cuatro: ingrese el código postal y el radio de distancia

Obtenga capacitación sobre cómo completar su propia contabilidad e impuestos -Revisar los cursos disponibles de FVTC y otras universidades del área

#### Pagar impuestos

- **Impuestos federales**: el sitio web del gobierno del [Servicio de Impuestos Internos](https://www.irs.gov/) para empresas proporciona amplia información tributaria y herramientas y recursos en línea
- **Impuestos del estado de Wisconsin**: el sitio del [Departamento de Ingresos de Wisconsin](https://www.revenue.wi.gov/Pages/home.aspx) proporciona información extensa para ayudar a su empresa a cumplir con las leyes fiscales estatales. Cubre información detallada sobre todos los impuestos estatales para cada tipo de estructura comercial, proporciona orientación paso a paso sobre cómo completar formularios, ofrece presentación electrónica y proporciona un área de preguntas frecuentes muy útil. El Registro de Impuestos Comerciales, el Permiso de Vendedor, el Permiso de Impuesto sobre el Uso, el Certificado de Impuesto sobre el Uso, el Número de Identificación Fiscal (WEIN), el Certificado de Impuesto sobre las Ventas y el Uso, el Impuesto sobre la Propiedad de Maquinaria y Equipo, la Exención, el Impuesto sobre la Renta de Sociedades o de Franquicia, o el Impuesto sobre la Renta Comercial están disponibles en el **Departamento de Ingresos** (DOR)

[www.revenue.wi.gov](http://www.revenue.wi.gov/) (608) 266-2776

El estado de Wisconsin ofrece una variedad de créditos fiscales para empresas en todas las etapas de crecimiento. El **Departamento de Comercio** administra la mayoría de estos, aunque otros departamentos estatales pueden tener algunos. Haga clic en el siguiente enlace para obtener más información sobre los tipos de empresas elegibles para estos créditos fiscales

Créditos Fiscales para el Desarrollo Empresarial - [https://wedc.org/programs-and-resources/business](https://wedc.org/programs-and-resources/business-development-tax-credits/)[development-tax-credits/](https://wedc.org/programs-and-resources/business-development-tax-credits/)

La **Administración de Pequeñas Empresas (SBA, por sus siglas en inglés)** tiene información útil sobre los factores a considerar al pagar impuestos. Esta información se puede encontrar en <https://www.sba.gov/business-guide/manage-your-business/pay-taxes>

Póngase en contacto con **BOS' Optimal Solutions, LLC - CeCelia Bos** para obtener ayuda adicional con QuickBooks y la contabilidad empresarial al (920) 710-2100

Póngase en contacto con **Ledger Lady – Christie Baldwin** para obtener ayuda adicional con QuickBooks y la contabilidad empresarial al (920) 538-0675

# **Información de contacto**

### **Recursos locales**

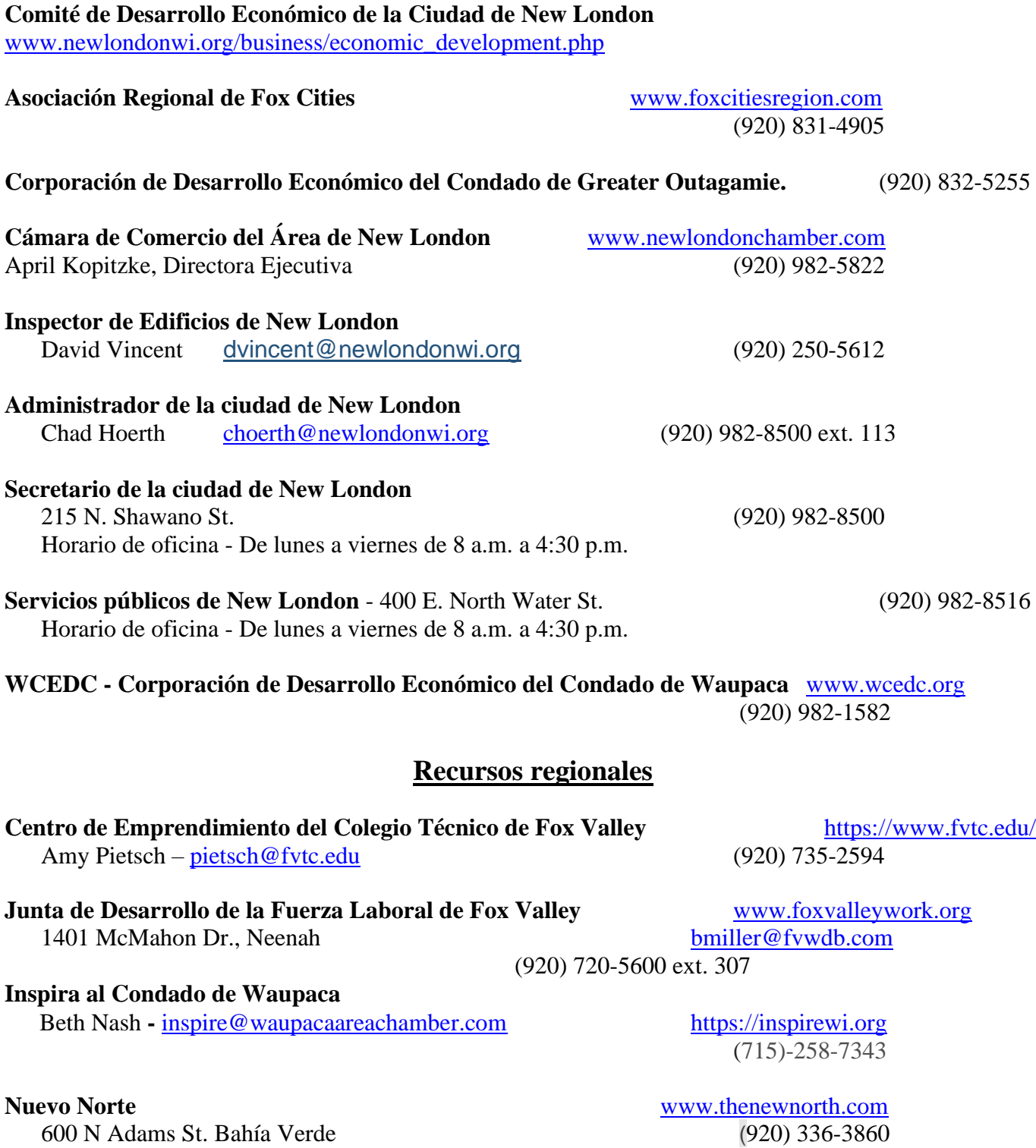

600 N Adams St. Bahía Verde

 [Mary.kohrell@calumetcounty.org](mailto:Mary.kohrell@calumetcounty.org) **Alianza de Recursos Educativos del Noreste de Wisconsin** [www.neweraonline.org](http://www.neweraonline.org/) **Comisión de Planificación Regional del Centro Este de Wisconsin** [www.ecwrpc.org](http://www.ecwrpc.org/) 400 Ahnaip St Suite 100 (920) 751-4770 Menasha, WI 54952 **Centro de Desarrollo de Pequeñas Empresas de la UW-Oshkosh** Salón del Sabio Sala 1614 835 High Ave. Oshkosh, WI 54901 (920) 424-1456 <https://wisconsinsbdc.org/centers/oshkosh/>

**Mary Kohrell, Presidenta** (920) 849-1680

**Centro de Desarrollo de Pequeñas Empresas de la Universidad de Wisconsin-Stevens Point**

Zia Yang y Mark Speirs 2100 Main Street, Rm 032 Stevens Point, WI 54481(715) 346-2288 [uwspce-sbdc@uwsp.edu](https://newlondonchamber.sharepoint.com/sites/NewLondonAreaChamberofCommerce/Shared%20Documents/General/Economic%20Development/Committee_New%20London/Business%20Guide/uwspce-sbdc@uwsp.edu) <https://wisconsinsbdc.org/centers/stevenspoint/>

#### **PUNTUACIÓN Ciudades de Fox** [www.foxcities.score.org](http://www.foxcities.score.org/)

532 W. Avenida del Colegio (920) 303-2266 Appleton, WI 54911

#### **Extensión de la Universidad de Wisconsin** <https://outagamie.extension.wisc.edu/>

Condado de Outagamie (920) 832-5121 3365 W. Brewster St. Appleton, WI 54914

Waupaca, WI 54981

**Recursos Estatales**

26

**Servicios CAP [www.capservices.org](http://www.capservices.org/)** 

**Alianza manufacturera del noreste de Wisconsin** [www.newmfgalliance.org](http://www.newmfgalliance.org/)

 206 Calle de la Corte Chilton, WI 543014

**Asociación Económica Regional del Noreste de Wisconsin**

Condado de Waupaca **<https://waupaca.extension.wisc.edu/>** 811 Harding St. (715) 258-6230

Servicios CAP (715) 343-7140 Norys Pina – [npina@capmail.org](mailto:npina@capmail.org) (920) 968-6365

#### **PUNTUACIÓN** [www.score.org](http://www.score.org/)

**Administración de Pequeñas Empresas** [www.sba.gov](http://www.sba.gov/) Oficina de Milwaukee (414) 297-3941 Oficina de Madison (608) 441-5263

**Departamento de Desarrollo de la Fuerza Laboral de Wisconsin** [www.dwd.wisconsin.gov](https://dwd.wisconsin.gov/)

**Asociación de Desarrollo Económico de Wisconsin** *[www.weda.org](http://www.weda.org/)* 

#### **Fabricantes y comercio de Wisconsin** [www.wmc.org](http://www.wmc.org/) 501 E. Washington Ave. 608-258-3400

Madison, WI 53703

#### **Asociación de Extensión de Manufactura de Wisconsin** [www.wmep.org](http://www.wmep.org/)

**Cooperativa de Ahorro y Crédito Community First** 

 2601 Encrucijada Dr. Suite 145 608-240-1740 Madison, WI 53718

### **Bancos / Instituciones Financieras**

**Banco Asociado** [www.associatedbank.com](http://www.associatedbank.com/)  101 Calle del Parque (920) 982-4701

[www.communityfirstcu.org](http://www.communityfirstcu.org/)

603 W. Wolf River Ave(920) 982-6048

**Edward Jones / Cory Knepfel** <http://edwardjones.com/corey-knepfel> 315 Burton Rd. (920) 982-7440

**Edward Jones Inversiones / Lund Cooley** <http://edwardjones.com/lund-cooley> 801 W. Wolf River Ave. (920) 982-3920

**Primer Banco del Estado** [www.bankfirststate.com](http://www.bankfirststate.com/)

113 W. North Water St. (920) 982-3300

**Cooperativa de Ahorro y Crédito Fox Communities**  [www.foxcu.org](http://www.foxcu.org/)

**Corporación de Desarrollo Económico de Wisconsin** [www.inwisconsin.com](http://www.inwisconsin.com/)

1302 N. Shawano St. (920) 982-9420

306 Plaza del Río Wolf (920) 982-7300

**Finanzas prósperas** [www.thrivent.com](http://www.thrivent.com/) 101 W. Waupaca St. (920) 982-3133

**Banco Comunitario del Río Wolf <b>Work [www.wolfriverbank.com](http://www.wolfriverbank.com/)** 1008 N Shawano St (920) 982-0055

**Finanzas de seguridad** [www.security-finance.com](http://www.security-finance.com/)

### **Compañías de Títulos**

**Compañías de Títulos Evans / Primera Americana** [www.firstam.com](http://www.firstam.com/) 208 S. Main St., Waupaca (715) 256-6000

**Compañía de Títulos Stewart [www.stewart.com/appleton](https://www.stewart.com/appleton)** 1000 W. Wisconsin Ave., Ste. 7, Appleton (920) 659-2749

#### **Seguro**

**AJ Sics – Seguros de State Farm** [www.thewisconsinagent.com](http://www.thewisconsinagent.com/)

**Agencia Barb Nelson - American Family Insurance** [www.amfam.com/agents/wisconsin/new](http://www.amfam.com/agents/wisconsin/new-london/barbara-nelson)[london/barbara-nelson](http://www.amfam.com/agents/wisconsin/new-london/barbara-nelson)(920) 982-5537

**Servicios de Seguros de Cornerstone LLC** [www.advantagecornerstone.com](http://www.advantagecornerstone.com/) 1200 N. Shawano St. Ste. 4 (920) 250-6464

**Agencia Demming-Noel, Inc.** [www.demming-noel.com](http://www.demming-noel.com/) 228 W. North Water St. (920) 982-2881

**Agencia de Seguros Larson** [www.insurancefoxvalley.com](http://www.insurancefoxvalley.com/) 1931 N. Shawano St. Suite 270 (920) 472-4308

**Ventaja funeraria de Lincoln Heritage** [www.lhlic.com](http://www.lhlic.com/) E9350 Oakwood Ln Lote 23 (920) 819-1889

221 W. North Water St. (920) 249-0020

(920) 982-3231

**Agencia de tanques Lynn** [www.lynntankagencyllc.com](http://www.lynntankagencyllc.com/)

207 Calle Wisconsin (920) 982-3456

**Primerica- Gwinette Zielke** [www.primerica.com](http://www.primerica.com/)  E8105 Cty. Rd. N, Manawa (920) 538-2670

**Seguros en Radtke-Rhone** [www.radtkerhone.com](http://www.radtkerhone.com/) 1301 Mill St. (920) 982-3048

**Seguros de State Farm / Dan Gassner** [www.dangassner.com](http://www.dangassner.com/) 432 E. Main St., Hortonville (920) 779-0002

**Mutua del Noroeste** [www.williamkrejcarek.com](http://www.williamkrejcarek.com/)

#### **Contadores**

#### **Despachos**

**Bufete de abogados Sweeney** [www.sweeneylawoffice.com](http://www.sweeneylawoffice.com/) 216 W. North Water St. (920) 250-5504

**Oficinas de Abogados Toney, S.C** [www.toneylaw.com](http://www.toneylaw.com/) 213 W. North Water St. (920) 982-6366

**Werner, Johnson & Hendrickson, S.C.** [www.wjhlawyers.com](http://www.wjhlawyers.com/) 308 San Juan pl.(920) 982-7200

213 W. North Water St.

**Abogados en Wolf River**<br>213 W. North Water St. (920) 779-4140

### **Empresas de empleo**

111 W. North Water St. (920) 982-3660

**IQ Resource Group, Inc. <http://iqresourcegroup.com/>** 

**Grupo de Empleo QPS <http://www.qpsemployment.com/>** 103 W. North Water St. (920) 531-8404